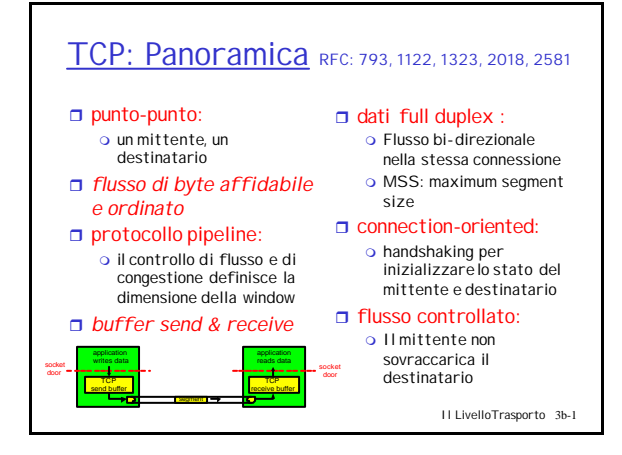

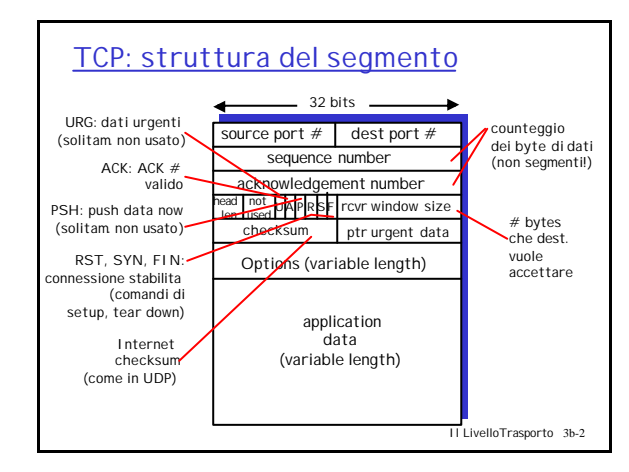

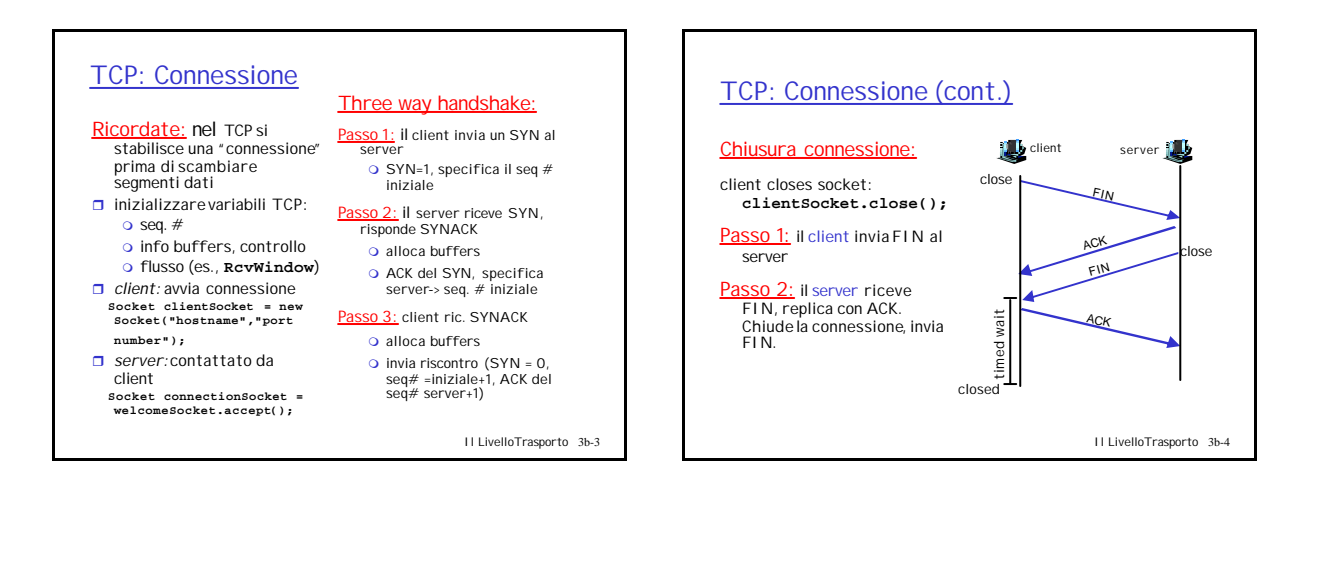

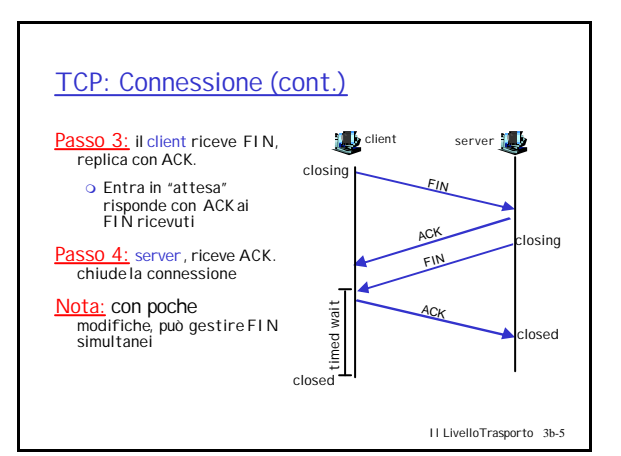

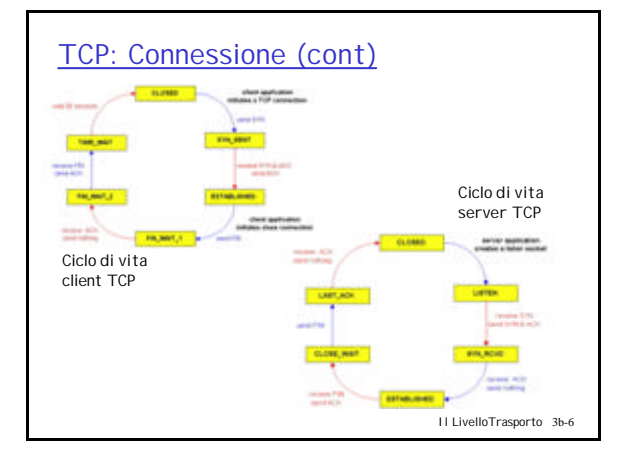

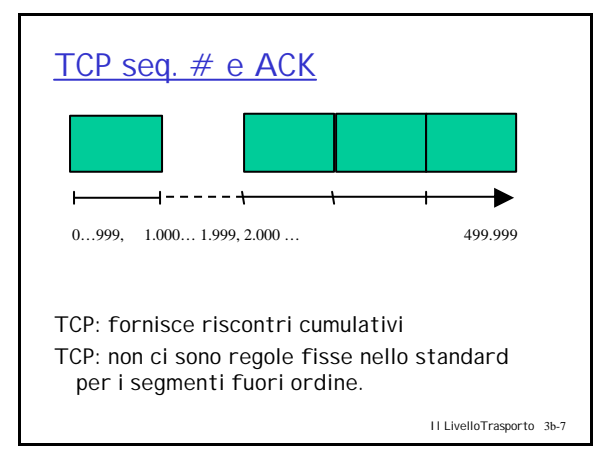

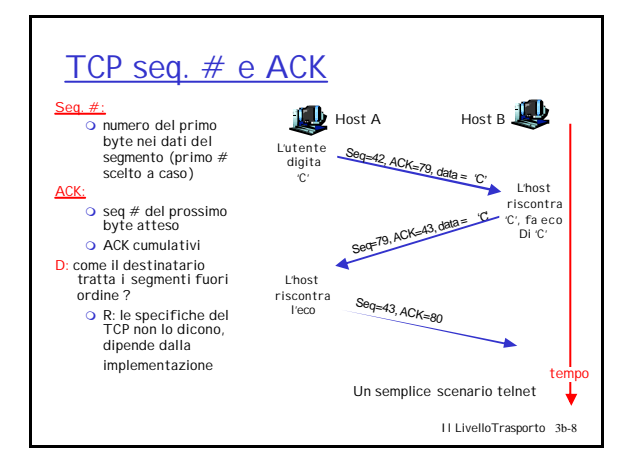

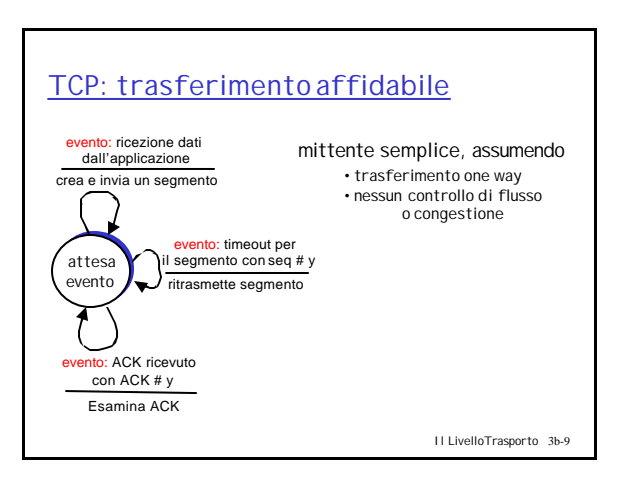

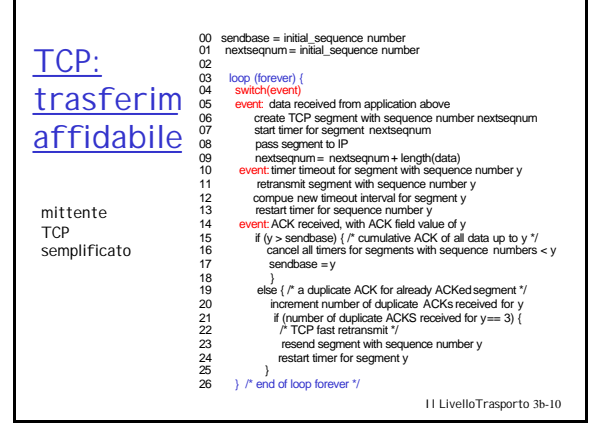

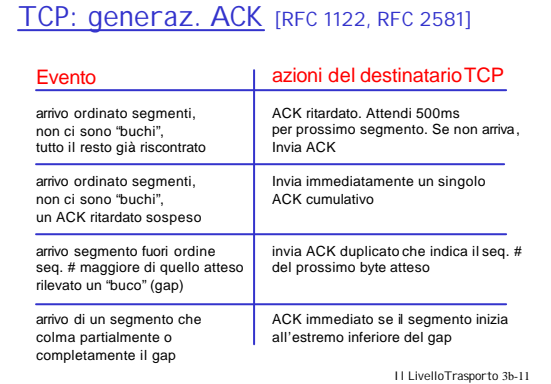

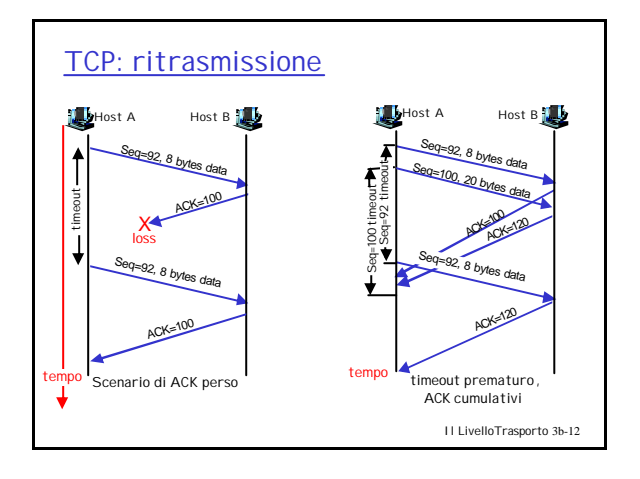

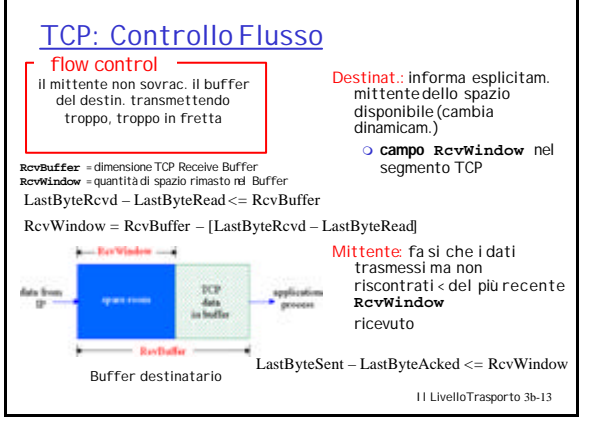

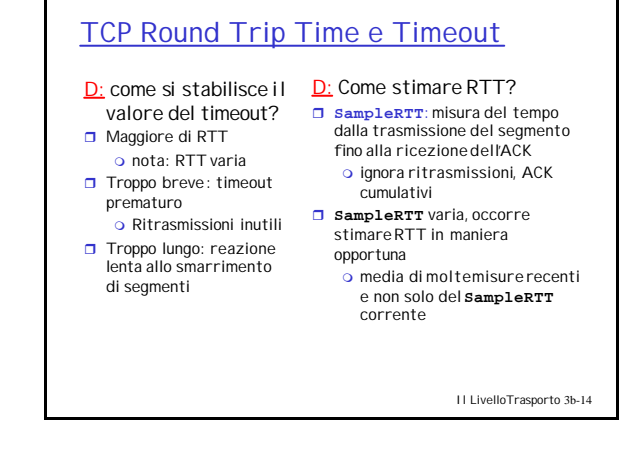

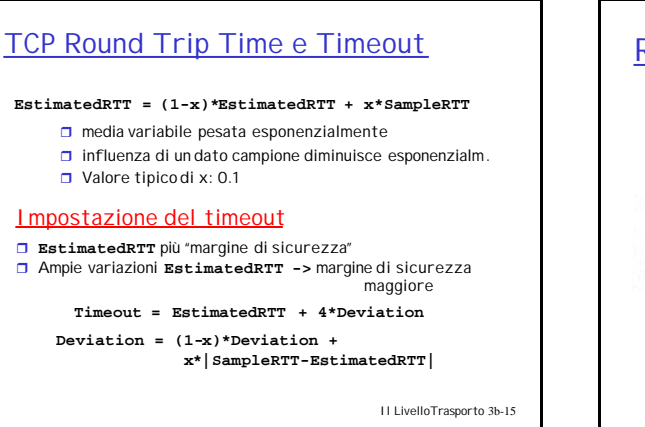

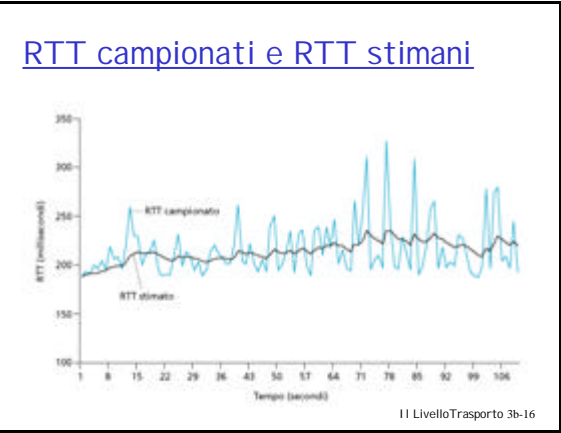

# Principi di Controllo Congestione

#### Congestione:

- r informalmente: "troppe sorgenti che inviano troppi dati troppo in fretta perché la *rete* sia in grado di gestirli"
- $\Box$  È diverso dal controllo di flusso!
- $\Box$  effetti :
	- o Pacchetti persi (a causa dell' overflow del buffer ai router)
	- o Ritardi lunghi (a causa delle code nei buffer dei router)
- Un problema nella top-10!

Il LivelloTrasporto 3b-17

# Approcci per il controllo congestione

Due approcci principali:

### Controllo end-to-end :

- □ Non c'è feedback esplicito dalla rete
- $\Box$  stato congestione ricavato dai livelli di perdita e ritardo osservati agli endsystem
- r L'approccio del TCP

## Controllo network-assisted:

- □ I router forniscono feedback agli end system
	- o Un bit indica la congestione (SNA,<br>DECbit, TCP/IP ECN, ATM)
	- o Viene specificato esplicitamentea quale velocità il mittente deve trasmettere

Il LivelloTrasporto 3b-18

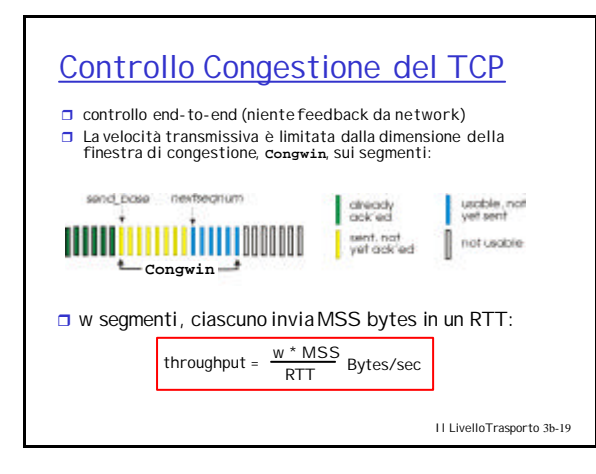

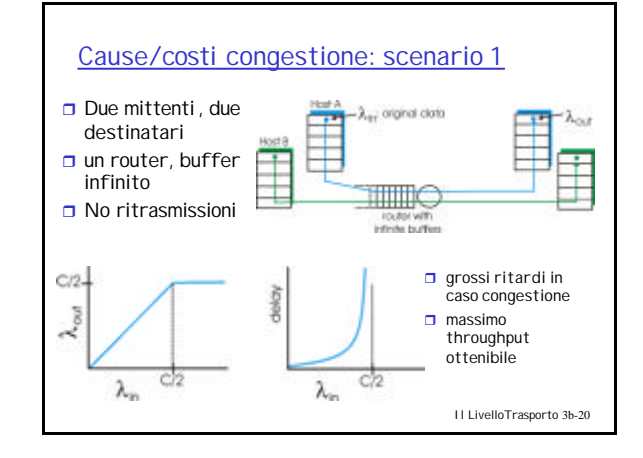

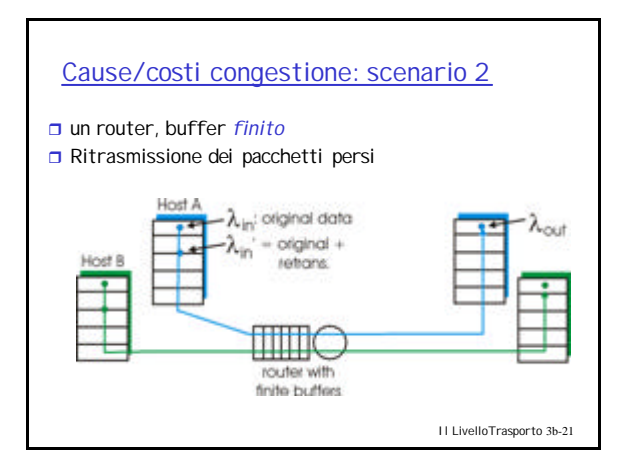

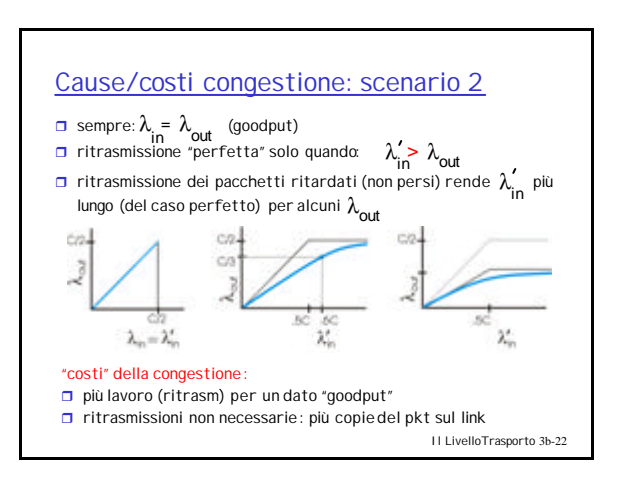

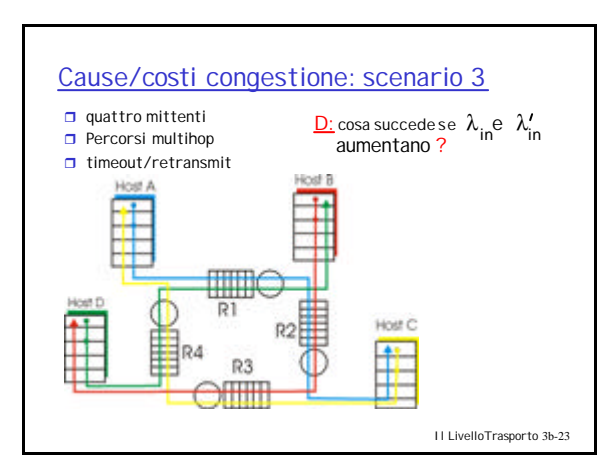

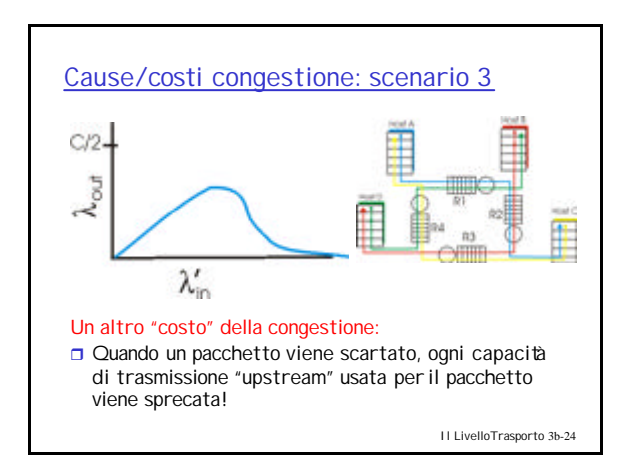

# Studio di un Caso: controllo congestione dell' ATM (ABR)

#### Studio di un Caso: controllo congestione dell' ATM (ABR) **RM** cels celle di RM (resource data cels ABR: available bit rate: source destination management) :  $\Box$  "servizio elastico" Il mittente le "mischia" con le  $\Box$  se il percorso del **Custoch** Switch celle dati mittente è "scarico":  $\Box$  bits nella cella RM scritti dagli m Il mittendedeve switch ("*network-assisted"*) usare la banda o NI bit: non aumentare la disponibile velocità (mild congestion) □ campo di due-byte ER (explicit rate) nella cella RM  $\Box$  se il percorso mittente è o CI bit: congestion o uno switch in congestione può diminuire il valore di ER "congestionato": indication o Il mittente viene  $\Box$  Le celle RM vengono restituite  $\Box$  nelle celle dati c'èil bit EFCI: posto a 1 negli switch riportata ad una dal destinatario con i bit velocità minima inalterati congestionati garantita m se la cella dati che precede la cella RM ha EFCI, il mittente pone il bit CI a 1 nella cella RM di ritorno Il LivelloTrasporto 3b-25 Il LivelloTrasporto 3b-26

Controllo Congestione del TCP:

# r "sondando" la

- disponibilità di banda:
- m idealmente: trasmetti il più velocmente possibile (**Congwin** il più ampia possibile) senza perdite
- m *incrementa* **Congwin** finché iniziano le perdite(congestione)
- o congestione: *decrementa* **Congwin**, poi inizia a sondare di nuovo

# r due "fasi"

- $\circ$  slow start o congestion avoidance
- $\Box$  variabili importanti:
	- **O** Congwin
	- o threshold: definisce la soglia tra le due fasi di slow start e congestion control

Il LivelloTrasporto 3b-27

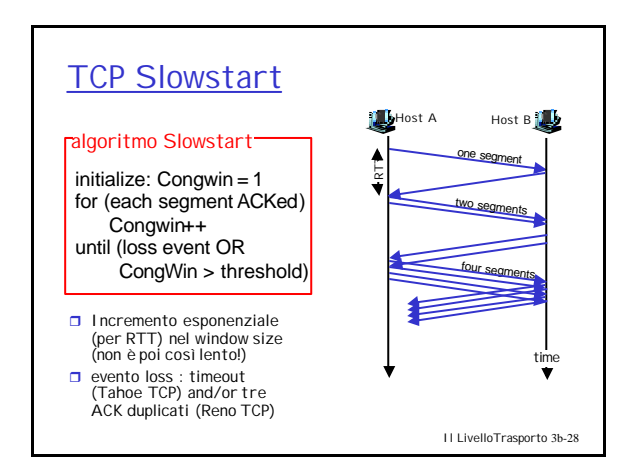

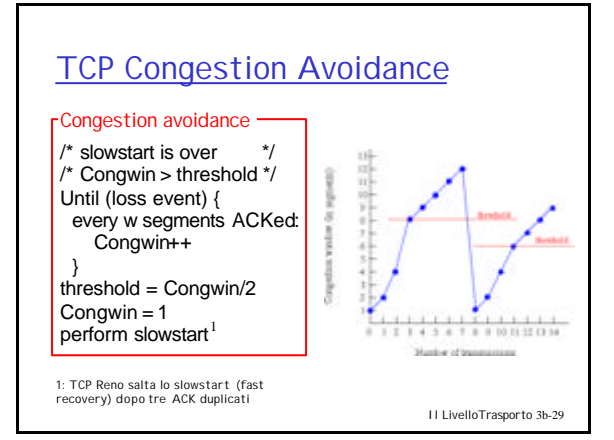

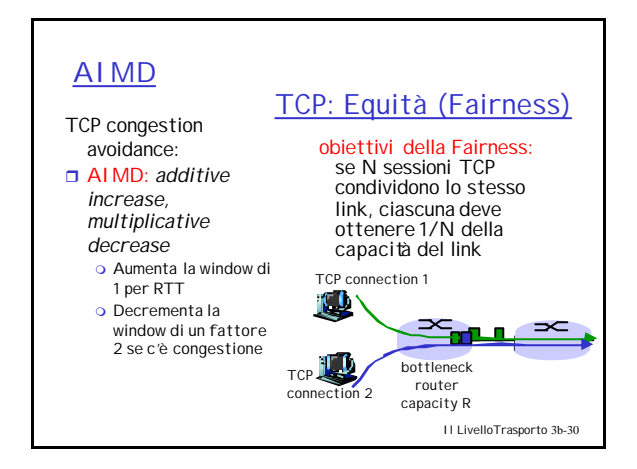

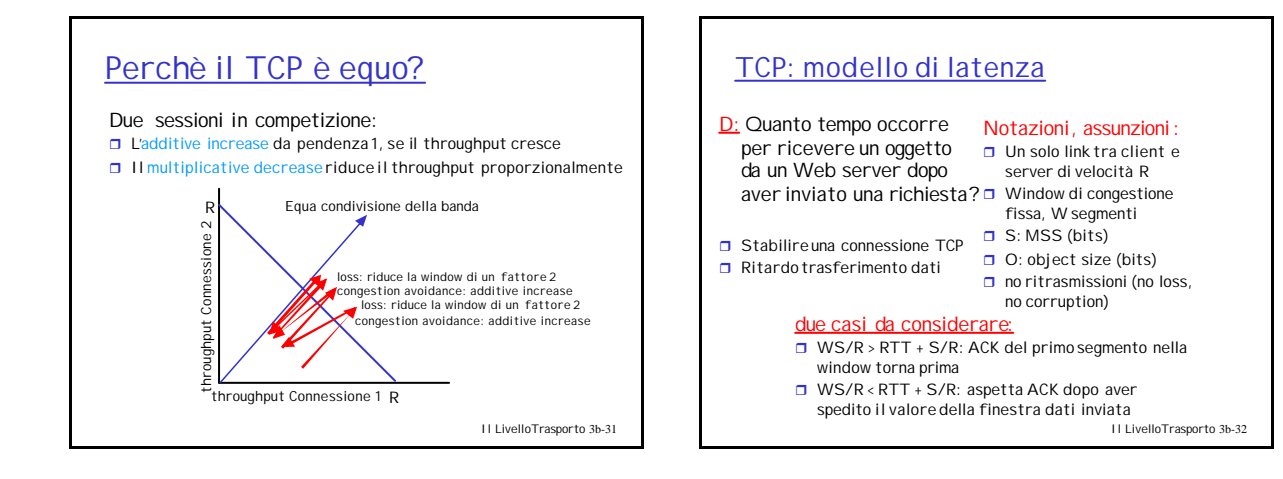

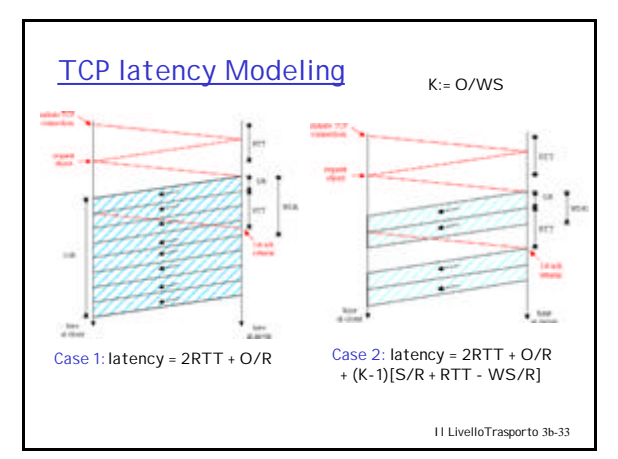

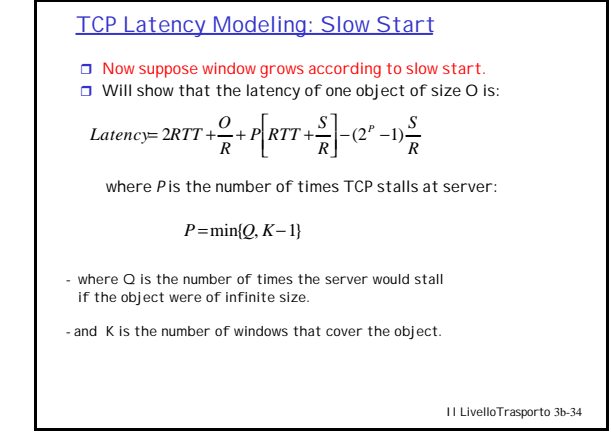

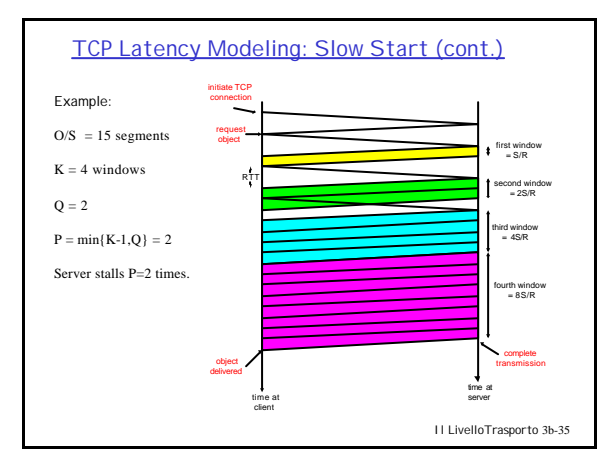

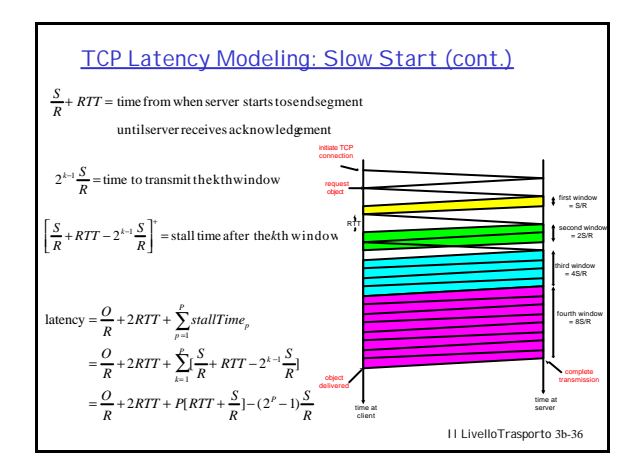

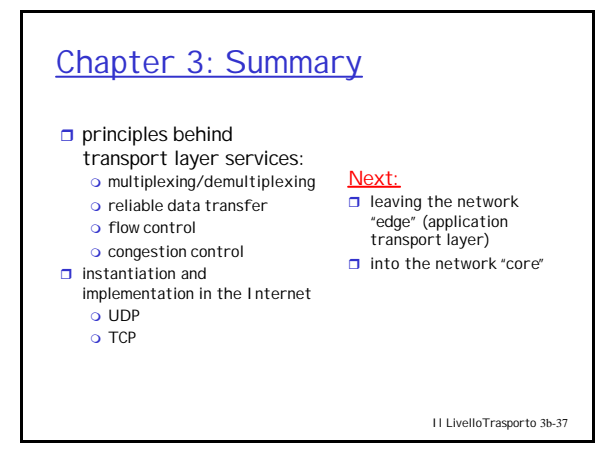